## ソフトウェア更新について

⇒ [設定] ⇒ [システム] ⇒ [ソフトウェア更新]

お客様の操作で、 DIGNO® Aのソフトウェア更新が必要かどうかをネットワークに接続して確認後、ソフトウェアを更新します。

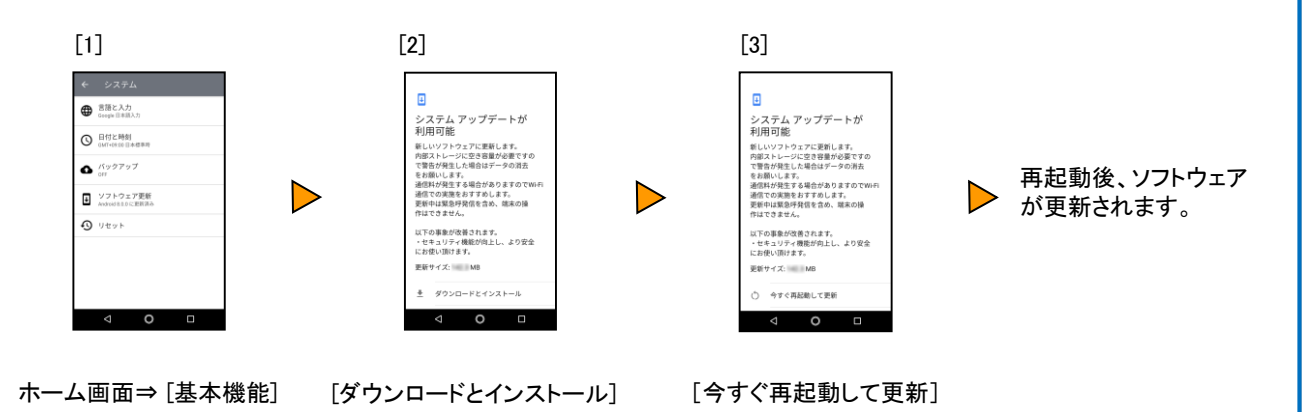

<ソフトウェア更新ご利用上の注意>

- データ通信を利用してDIGNO® Aからインターネットに接続するとき、データ通信に課金が発 生します。 特にOSアップデートの場合、大容量のデータ通信が発生します。Wi-Fi®でのご 利用をおすすめします。
- 更新前にデータのバックアップをされることをおすすめします。

ソフトウェア更新のダウン ロードが始まり、自動でインス トール中画面になります。

- 詳しくは、京セラホームページのサポート情報をご覧ください。
- ソフトウェア更新に失敗したときや中止されたときは、ソフトウェア更新を実行し直してくださ い。
- ソフトウェア更新に失敗すると、 DIGNO® Aが使用できなくなる場合があります。 DIGNO® A が使用できなくなった場合は、 UQお客さまセンターまでお問い合わせください。
- 海外利用中は、ソフトウェア更新の機能を利用できない場合があります。
- ソフトウェアのダウンロード後に再起動をすると、ソフトウェア更新が完了します。
- ソフトウェアの更新中は操作できません。110番(警察)、119番(消防機関)、118番(海上保 安本部)へ電話をかけることもできません。また、アラームなども動作しません。